WIRTH\_Normal Brain

3

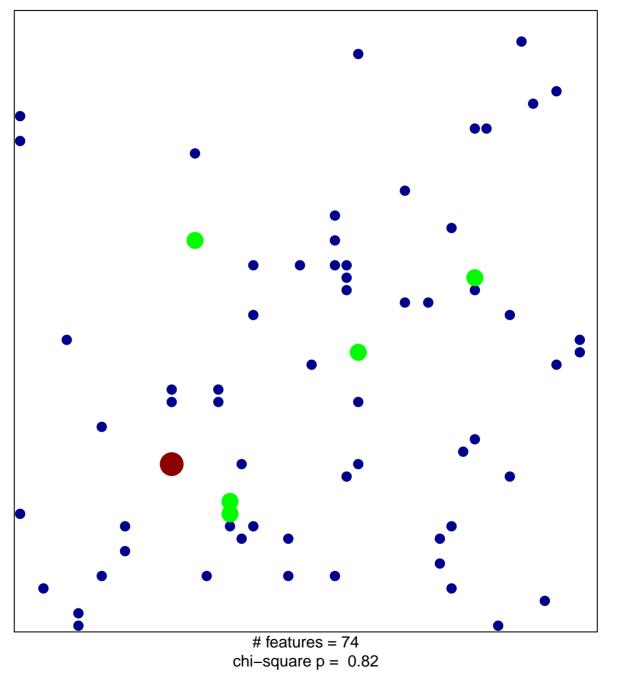

## WIRTH\_Normal Brain

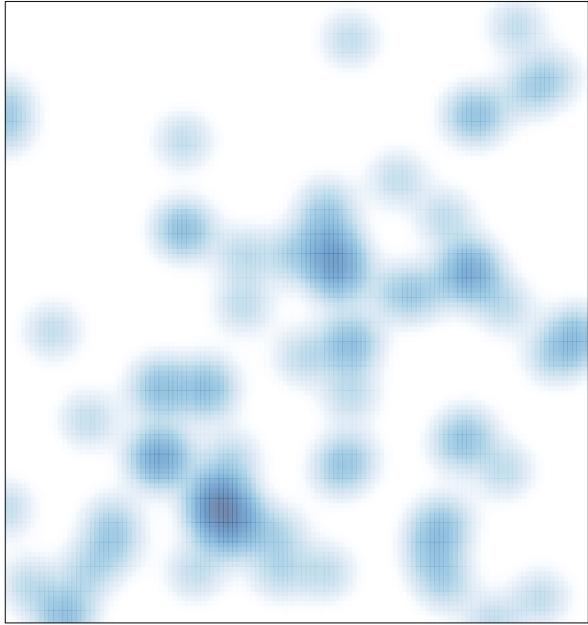

# features = 74, max = 3